## Subject - Java

## **Class – BCA Final Pro Surinder Kaur**

### **Introduction**

**Java is a popular programming language, created in 1995.**

**It is owned by Oracle, and more than 3 billion devices run Java.**

**It is used for:**

- •Mobile applications (specially Android apps)
- •Desktop applications
- •Web applications
- •Web servers and application servers
- •Games
- •Database connection
- •And much, much more!

# Java Variables

Variables are containers for storing data values.

In Java, there are different types of variables, for example:

- 1. String stores text, such as "Hello". String values are surrounded by double quotes
- 2. Int stores integers (whole numbers), without decimals, such as 123 or -123
- 3. Float stores floating point numbers, with decimals, such as 19.99 or -19.99
- 4. Char stores single characters, such as 'a' or 'B'. Char values are surrounded by single quotes
- 5. Boolean stores values with two states: true or false

### Java Data Types

• Data types are divided into two groups:

- Primitive data types includes byte, short, int, long, float, double, boolean and char
- Non-primitive data types such as [String,](https://www.w3schools.com/java/java_strings.asp) [Arrays](https://www.w3schools.com/java/java_arrays.asp) and [Classes](https://www.w3schools.com/java/java_classes.asp) (you will learn more about these in a later chapter)

### Primitive Data Types

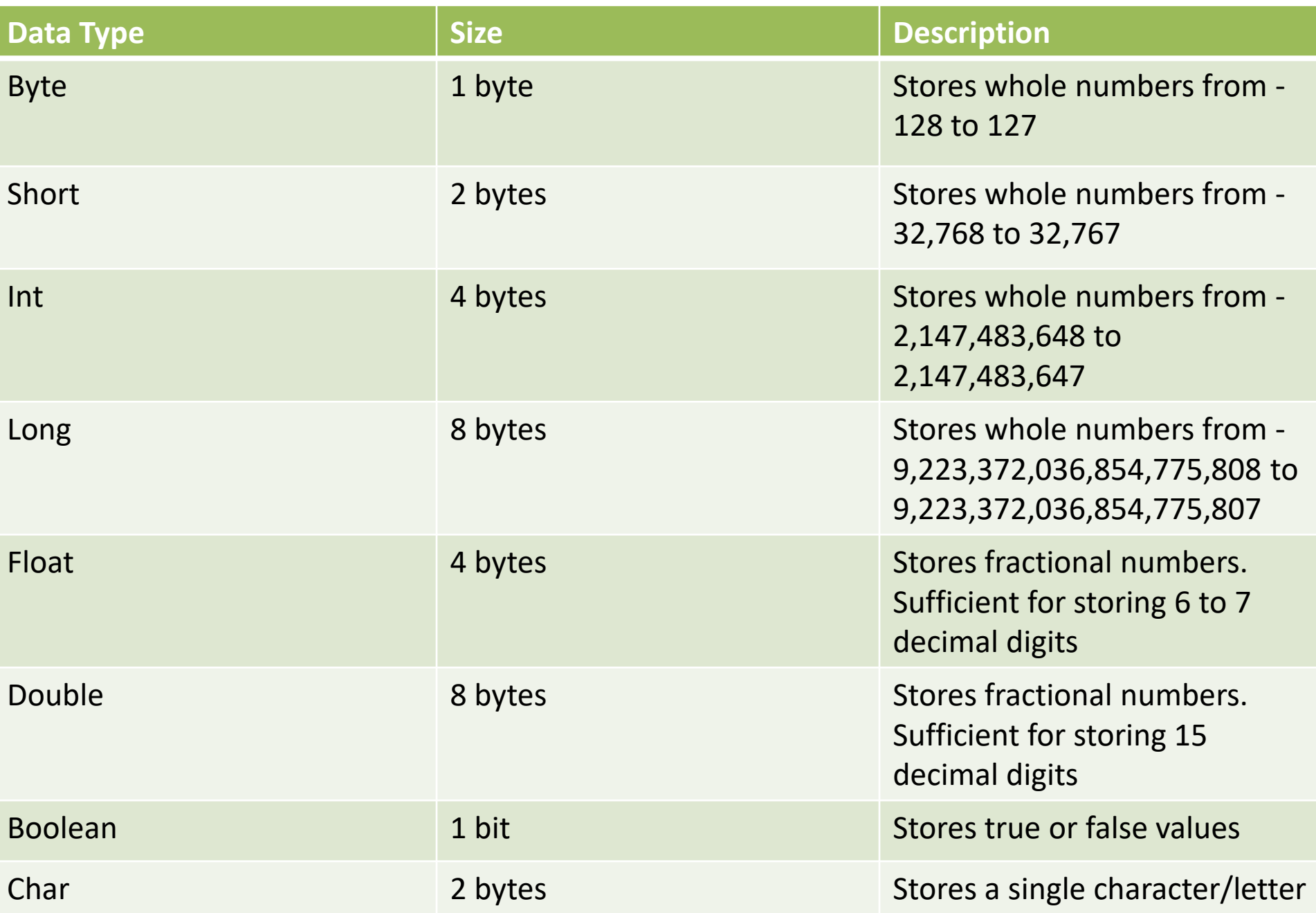

## Non-Primitive Data Types

- Non-primitive data types are called **reference types** because they refer to objects.
- The main difference between **primitive** and **nonprimitive** data types are:
- Primitive types are predefined (already defined) in Java. Non-primitive types are created by the programmer and is not defined by Java (except for String).
- Non-primitive types can be used to call methods to perform certain operations, while primitive types cannot.
- A primitive type has always a value, while non-primitive types can be null.
- A primitive type starts with a lowercase letter, while non-primitive types starts with an uppercase letter.
- $\Box$  The size of a primitive type depends on the data type, while non-primitive types have all the same size.

### Java Operators

Operators are used to perform operations on variables and values.

Java divides the operators into the following groups:

1. Arithmetic operators

2. Assignment operators

3. Comparison operators

4. Logical operators

5. Bitwise operators

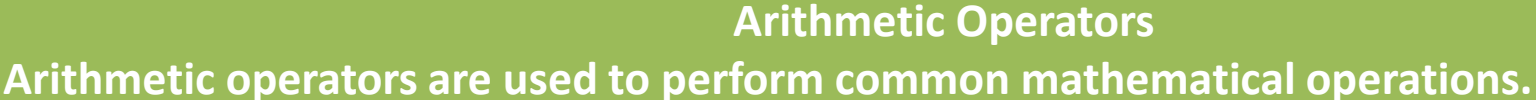

## **Operator Name Description** + Addition Adds together two values Subtraction Subtracts one value from another \* Multiplication Multiplies two values / Division Divides one value by another % Modulus Returns the division remainder ++ Increment Increases the value of a variable by 1 Decrement Decreases the value of a variable by 1

#### **Java Assignment Operators**

**Assignment operators are used to assign values to variables.**

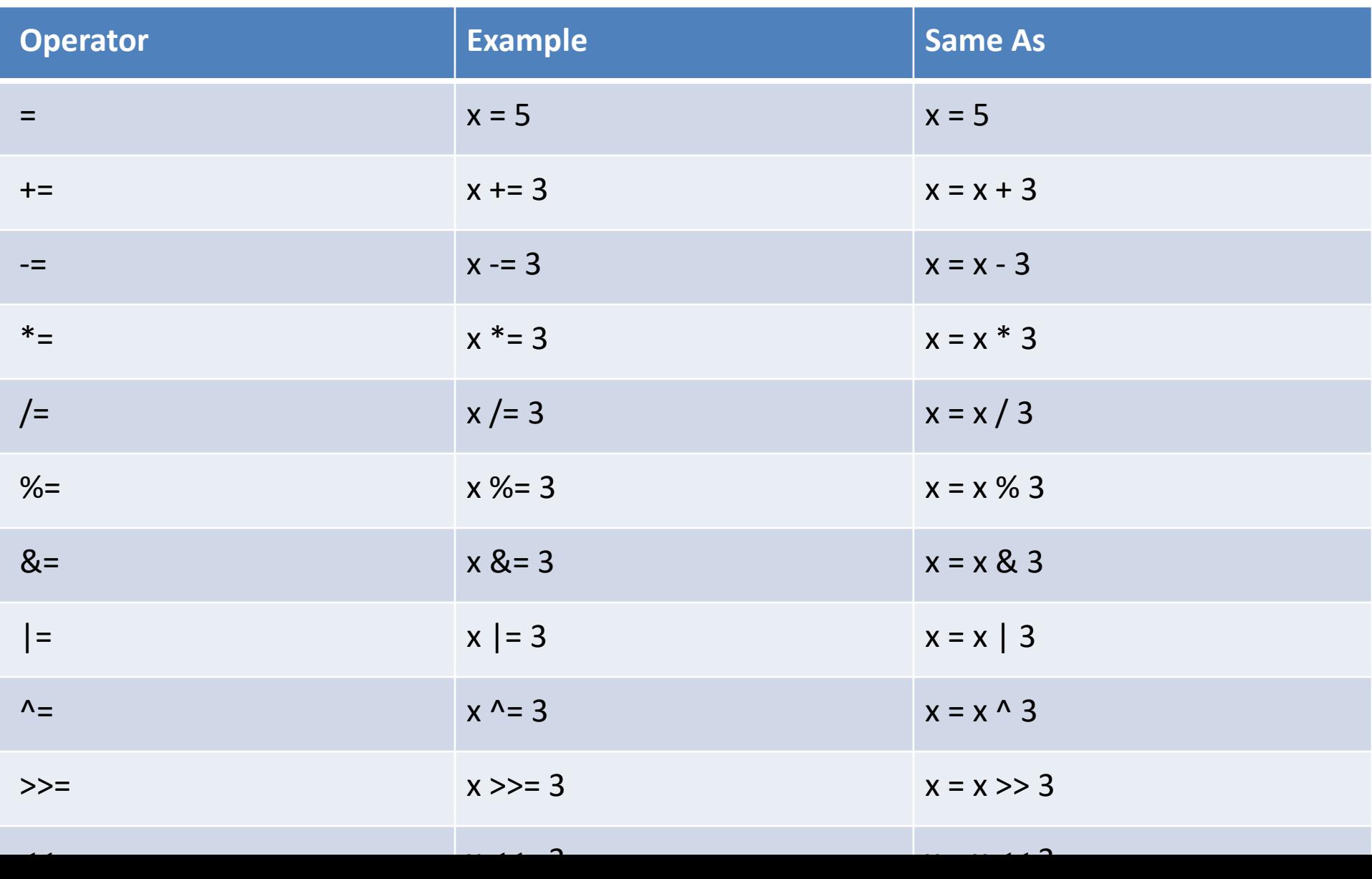

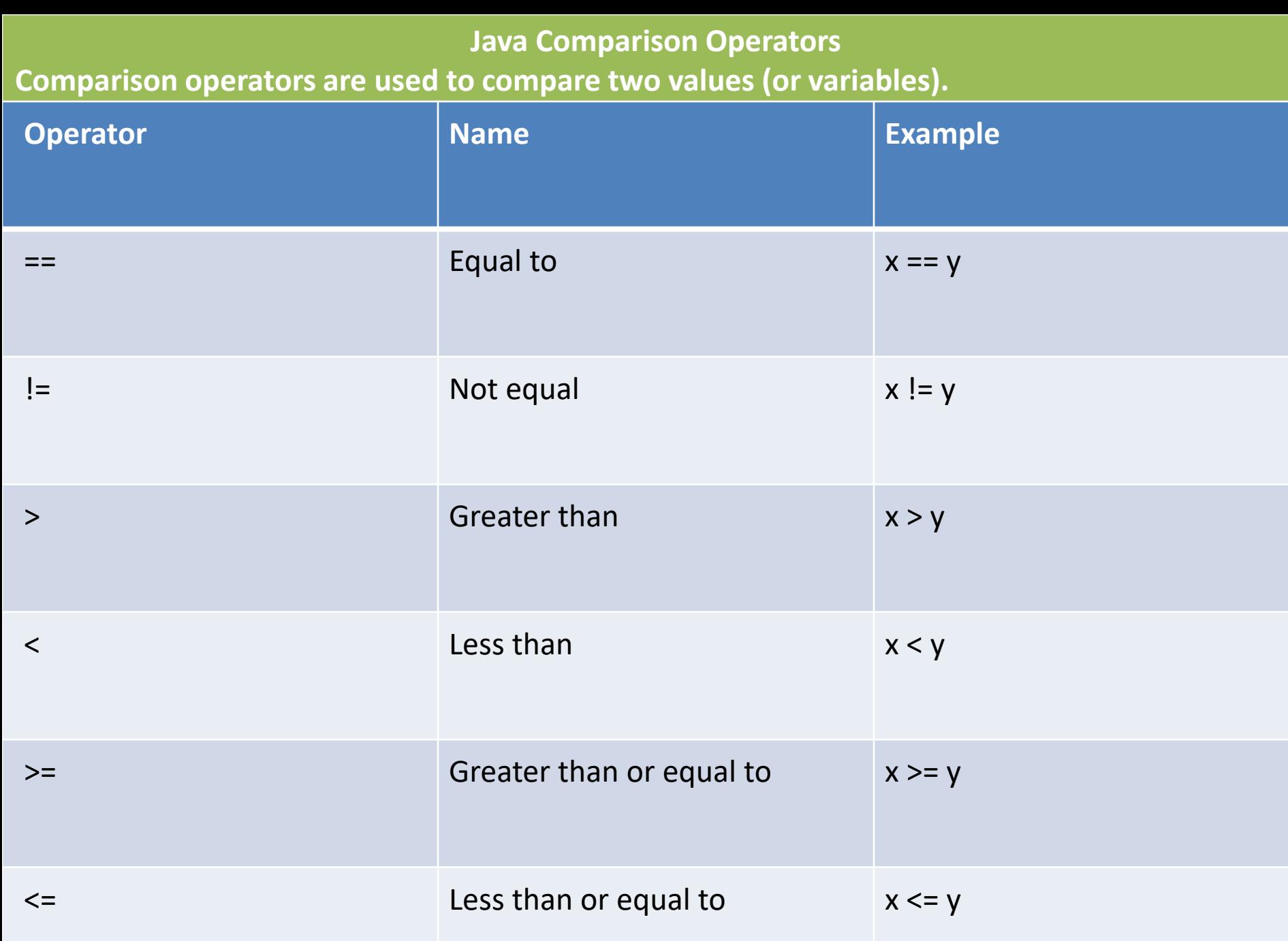

#### **Java Logical Operators**

#### **You can also test for true or false values with logical operators.**

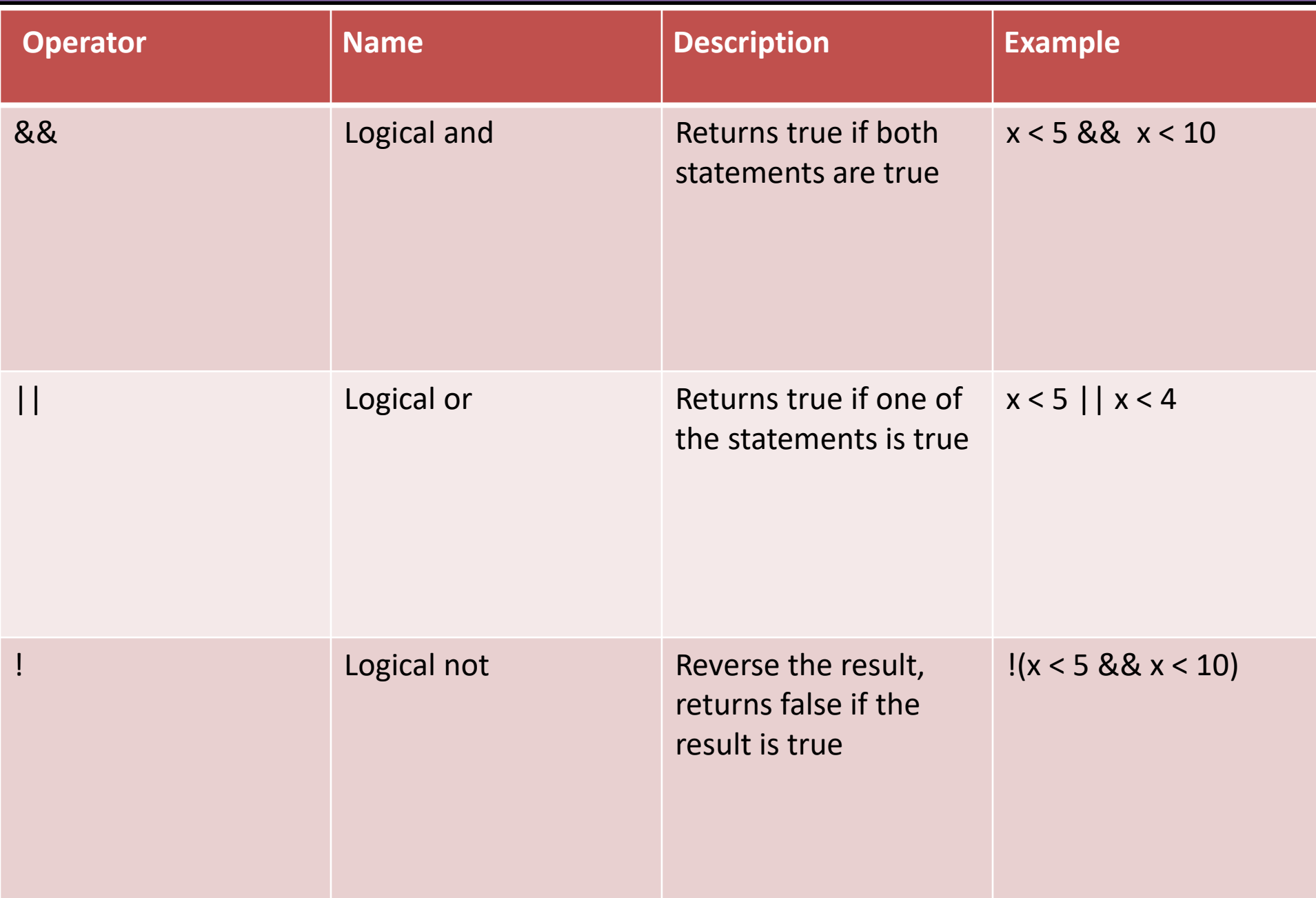

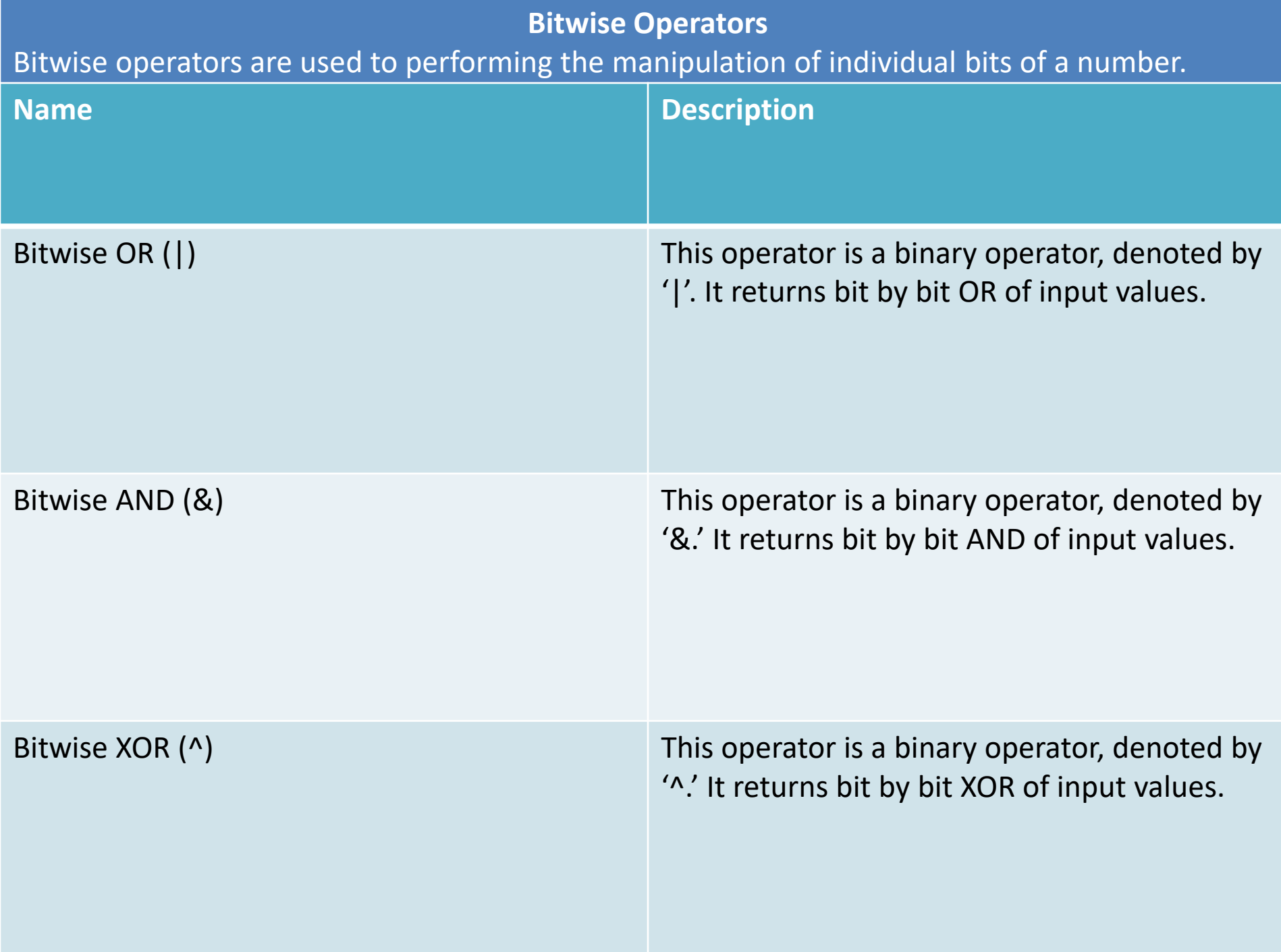

### **Inheritance**

- In Java, it is possible to inherit attributes and methods from one class to another. **Java Inheritance Types**
- 1. Single Inheritance
- 2. Multilevel Inheritance
- 3. Hierarchical Inheritance
- 4. Multiple Inheritance
- 5. Hybrid Inheritance

![](_page_13_Picture_98.jpeg)

Java - Classes and Objects.

Classes and objects are the two main aspects of object-oriented programming.

Look at the following illustration to see the difference between class and objects:

![](_page_14_Picture_66.jpeg)

So, a class is a template for objects, and an object is an instance of a class. When the individual objects are created, they inherit all the variables and methods from the class.

#### **Java Constructors**

Java constructors or constructors in Java is a terminology used to construct something in our programs. A constructor in Java is a special method that is used to initialize objects. The constructor is called when an object of a class is created. It can be used to set initial values for object attributes.

#### **Types of Constructors**

•Default Constructor

•Parameterized Constructor

•Copy Constructor

![](_page_16_Picture_59.jpeg)